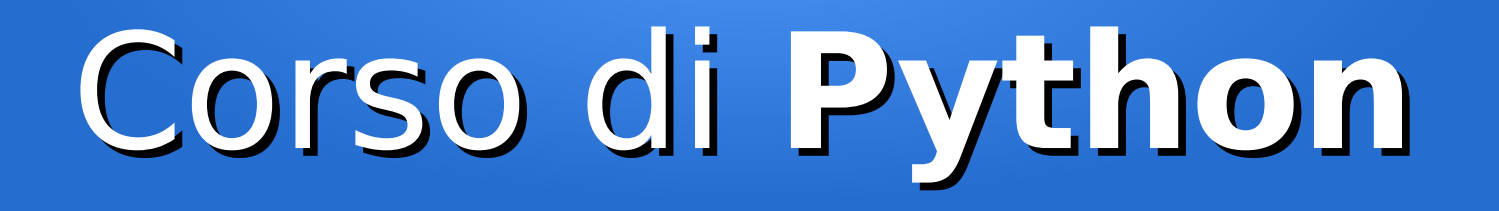

### Lezione 10

### **Gestire file e directory**

*Editor: Davide Brunato Scuola Internazionale Superiore di Studi Avanzati di Trieste*

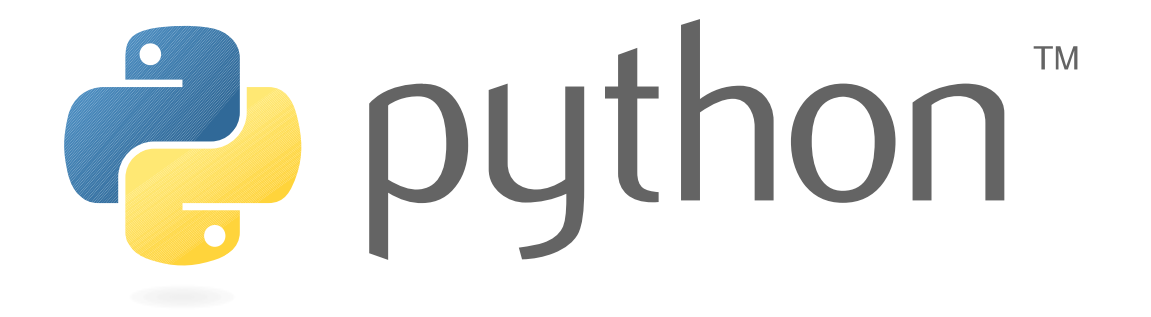

## Premessa per le lezioni sulle librerie ...

- Singole classi e funzioni verranno sempre indicate con il prefisso della libreria a cui appartengono
- I nomi di funzione o classe verranno indicati con parantesi finali '()'
- Non sempre saranno illustrate tutte le API disponibili
- Verranno illustrate solo le classi direttamente utilizzabili, evitando quelle di base che sono progettate per costruire oggetti alternativi
- Nelle slide saranno inserite delle URL alle pagine web della documentazione ufficiale
- Meglio seguire le slide con una console Python 3 (meglio se 3.4+ ...), che sarà presa come riferimento per gli esempi
- È utile ricordare di cosa si occupa una singola libreria, non serve memorizzare i singoli nomi delle funzioni:
	- La console è vostra amica:
		- >>> import os
		- >>> help(os)
	- **ipython** e alcuni IDE hanno il completamento automatico

## La libreria **sys**

- Permette di interagire con il runtime del processo mediante attributi e funzioni specifiche
- sys.argy : contiene gli argomenti passati al comando:

```
[brunato@localhost ~]$ vi catargv.py
#!/usr/bin/env python
import sys
print(sys.argv)
[brunato@localhost ~]$ python catargv.py --delete --all pippo
['catargv.py', '--delete', '--all', 'pippo']
[brunato@localhost ~]$ ./catargy.py -a .bash * -p
['./tmp/catargv.py', '-a', '.bash_history', '.bash_logout', '.bash_profile', '-p']
```
- sys.path : lista di path passati al processo per il lookup di moduli Python
- sys.stdin, sys.stdout, sys.stderr : stream I/O di default
- sys.byteorder : 'big' se la base è *big-endian*, 'little' se è *little-endian*
- sys.maxint : delimita il massimo valore per il tipo *int* (sys.maxint 1)
- sys.version\_info : ritorna *tupla nominale* contentente le informazioni di versione di Python
- sys.hexversion : numero di versione codificato come intero, cresce con ogni nuova versione
- sys.exit([*status*]) : funzione di uscita dall'interprete Python, *status* è un intero che indica lo stato di uscita, zero indica una "terminazione con successo", diverso da zero indica una "terminazione anormale"

# Librerie per I/O su file

- os: interfacce varie per il sistema operativo
- os.path: gestione dei nomi e dei path
- fileinput: iterare sulle linee di un file di testo
- $\cdot$  stat: costanti per interpretare lo stato di un file
- filecmp: comparazione di file e directory
- tempfile: creazione di file e directory temporanei
- glob: iterare su alberi di directory
- finmatch: pattern matching per filename Unix
- linecache: cache per accesso random a linee di testo
- shutil: operazioni di alto livello sui file
- *pathlib: path di filesystem in modalità object-oriented (Python 3.4+)*
- *io: strumenti per I/O streaming*

# La funzione built-in open

- Per aprire un file c'è una funzione built-in apposita: open(*name[, mode[, buffering]]*)
	- *name* : è il nome completo del file da aprire
	- *mode* : stringa che definisce la modalità di accesso
	- *buffering* : ampiezza del buffer (<0 = default, 0 = *unbuffered*)
- La funzione open ritorna un oggetto file, dove poi si possono effettuare le scritture/letture
- Esempio :
	- >>> file\_object = open('/tmp/example1', 'wt')

>>> file\_object.write('Scrittura di prova su file\n')

- >>> file\_object.write('Seconda linea per test.\n')
- >>> file\_object.close()

## Modalità di accesso

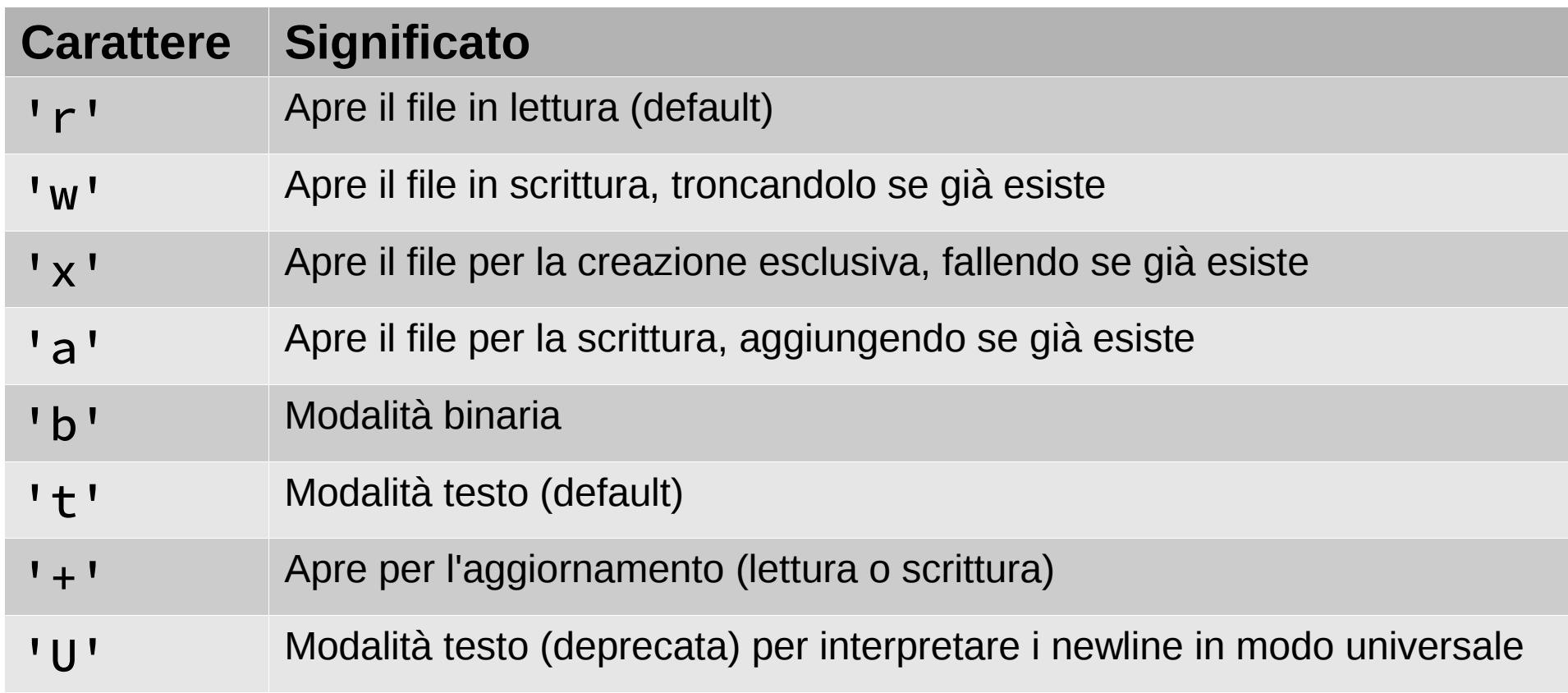

- Il modo di default è 'rt' (lettura di file di testo)
- Esempi:

'w+b': Apre file binario per l'aggiornamento, troncandolo se già esiste

'r+b': Apre file file binario per l'aggiornamento, senza troncarlo

## Funzione open in Python 3

• In Python 3 cono stati aggiunti altri parametri:

```
open(file, mode='r', buffering=-1, encoding=None, 
      errors=None, newline=None, closefd=True, opener=None)
```
– *encoding*: codifica da utilizzare in text mode

- Il default: locale.getpreferredencoding()
- Per le codifiche supportate vedere il modulo codecs
- *errors*: modalità di gestione degli errori in fase di codifica e decodifica
- *newline*: sostituisce il modo 'U' nell'indicazione del tipo di gestione dei newline (può essere: None, '', '\n', '\r', '\r\n')
- *closefd*: se il file descriptor deve essere eliminato con la chiusura del file
- *opener*: permette di far gestire l'apertura del file ad altra funzione

# La libreria **os**

- Definisce interfacce di base con il sistema operativo
- Le chiamate possono essere raggruppate in diverse parti:
	- Informazioni dal sistema
	- Gestione ambiente del processo in esecuzione
	- Gestione file e directory a livello di sistema
	- Gestione file con file descriptor
	- Gestione dei processi

## **os** – Info dal sistema

- Informazioni dipendenti dal sistema operativo:
	- os.name: nome del modulo di dipendenza caricato con il sistema operativo ('posix', 'nt', 'os2', 'ce', 'java', 'riscos')
	- os.uname() : ritorna tupla di 5 elementi con i dati riassuntivi del sistema (sistemi Unix)
	- os.getloadavg() : ritorna tupla con 3 valori di carico del sistema (sistemi Unix)
	- os.curdir : stringa usata per directory corrente ('.')
	- $-$  os.pardir: stringa usata per directory padre ('..')
	- os.sep : separatore nei path ('/' per POSIX, '\\' per Windows)
	- os.linesep : separatore di linee ('\n' per POSIX, '\r\n' per Windows)
	- os.urandom(*n*) : ritorna una stringa di n byte random, adatta per usi crittografici

## **os** - Ambiente del processo

- Funzioni disponibili su diverse piattaforme (almeno Unix e Windows):
	- os.environ : dizionario contenente le stringhe di environment del sistema
	- os.getenv(*varname[, value]*) : ritorna variabile o valore se non è definita
	- os.getpid() : ritorna il PID del processo
	- os.getcwd() : ritorna stringa che rappresenta la directory di lavoro corrente del processo
	- os.chdir(*path*) : cambia la directory corrente del processo
	- os.strerror(*code*) : ritorna il messaggio di errore corrispondente al codice
- Funzioni disponibili solo sotto piattaforme Unix ('posix'):
	- os.geteuid() : ritorna l'*effective* user id del processo
	- os.getresuid() : ritorna tupla con *real*, *effective*, *saved* user id del processo
	- os.setresuid(*ruid, euid, suid*) : imposta i *real*, *effective*, *saved* user id del processo

## **os** – Gestione file/directory

- Molte funzioni per gestire i file e le directory:
	- os.link(*source, link\_name*): crea un hard link
	- os.symlink(*source, link\_name*): crea un link simbolico
	- os.listdir(*path*): lista la directory individuata dal path
	- os.stat(*path*) : ritorna le informazioni di accesso e modifica del file individuato dal path
	- os.remove(*path*) : cancella il file individuato dal path
	- os.removedirs(*path*) : rimuove ricorsivamente directory vuote
	- os.chmod(*path, mode*) : cambia permessi di accesso ad un file
	- os.chown(*path, uid, gid*) : cambia uid e gid ad un file
	- os.chroot(*path*) : cambia la directory base del processo
	- os.walk(*top)*: percorre tutto il ramo delle sottodirectory

### Esempio: os.walk

```
>>> import os
```

```
>>> for files in os.walk('/var/log'):
```

```
... print(files)
```
...

('/var/log', ['BackupPC', 'ppp', 'samba', 'journal', 'httpd', 'munge', 'pluto', 'speech-dispatcher', 'libvirt', 'gdm', 'anaconda', 'chrony', 'glusterfs', 'cups', 'sssd', 'audit'], ['hawkey.log', 'lastlog', 'dnf.log-20160125', 'java\_install.log', 'wtmp', 'firewalld', 'dnf.librepo.log-20160105', 'dnf.log', 'Xorg.0.log', 'dnf.log-20160201', 'dnf.log-20160105', 'hawkey.log-20160201', 'btmp-20160201', 'hawkey.log-20160119', 'dnf.rpm.log-20160119', 'grubby', 'hawkey.log-20160125', 'dnf.rpm.log', 'hawkey.log-20160105', 'dnf.librepo.log-20160201', 'boot.log', 'dnf.rpm.log-20160105', 'btmp', 'dnf.librepo.log', 'dnf.log-20160119', 'Xorg.0.log.old', 'tallylog', 'yum.log', 'dnf.librepo.log-20160119', 'README', 'rsnapshot', 'wpa\_supplicant.log', 'dnf.rpm.log-20160125', 'dnf.rpm.log-20160201', 'dnf.librepo.log-20160125'])

```
('/var/log/BackupPC', [], [])
```
('/var/log/journal', ['585e1161dee44123bede268ea48f4b18'], [])

......

# **os** – Gestione con *file descriptor*

- os.open( $file, flags[$ *, mode*]): apre un file, ritornando un file descriptor
- os.read (*fd*,*n*): legge fino a n byte dal file, ritorna una stringa con numero di byte letti.
- os.write(*fd*,*str*): scrive una string nel file, ritorna il numero di byte scritti.
- os.close(*fd*): chiude file descriptor
- os.  $\mathbf{pipe}()$ : Apre una pipe, ritorna coppia di file descriptor (r, w)
- os.fsync(*fd*): sync del file su disco
- os.dup(*fd*): duplica file descriptor (il file rimane lo stesso)
- os.fstat(*fd*): ritorna stato del file (come *os.stat()*)
- os. **fchmod** (*fd*, *mode*): imposta il modo di accesso per il file
- os. fchown (*fd*, *uid*, *gid*): cambia il proprietario e il gruppo del file
- os.**isatty**(*fd*): Ritorna True se il file è una device di tipo *terminale*, False altrimenti
- os.ttyname (*fd*): ritorna stringa identificativa del terminale

### **os** – Gestione processi

- Ci sono funzioni per la gestione di processi:
	- $-$  os.fork()

Fa un fork generando un processo figlio, ritornandone il PID

– os.kill(*pid, sig*)

Kill di un processo con specifico segnale

– os.system(*command*)

Esegue un comando di sistema e ritorna il codice di uscita

– os.popen(*command*[, *mode*[, *bufsize*]]):

Apre una pipe con il comando. Viene ritornato l'oggetto file corrispondente alla pipe aperta. Questa funzione è deprecata a partire da Python 2.6, a favore della funzione subprocess.call, ma si può trovare ancora in molti codici.

• Per la gestione dei processi da Python 2.4 c'è la libreria subprocess

## **os.path** – Funzioni per i pathname Posix

- os.path.**abspath**(*path*): Ritorna il path assoluto
- os.path.**basename** (*path*): Ritorna la parte base del path
- os.path.dirname(*path*): Ritorna la parte directory del path
- os.path.split(*path*): ritorna coppia con *dirname* e *basename*
- os.path.commonprefix(*list*): Ritorna il prefisso comune per lista di path
- os.path.exists(*path*): ritorna True se il path esiste
- os.path.isfile(*path*): ritorna True se il path si riferisce ad un file regolare
- os.path.isdir(*path*): ritorna True se il path si riferisce ad una directory
- os.path.getsize(*path*): ritorna l'occupazione in byte del file relativo al path
- os.path.getmtime(*path*): ritorna un *epoch time* relativo all'ultima modifica
- os.path.**join**(*path*, *\*paths*): Riassembla i path in maniera opportuna
- Altre API: <https://docs.python.org/3/library/os.path.html>

# La libreria **fileinput**

- Spesso è necessario leggere un file di testo linea per linea
- La libreria fileinput fornisce un'interfaccia adatta per questi casi
- $\bullet$  La chiamata base è la funzione  $\mathsf{input}()$ :

```
fileinput.input(files=None, inplace=False,
     backup='', bufsize=0, mode='r', 
     openhook=None)
```
- Percorre linea per linea una sequenza di file
- Se non si specifica nessuna sequenza allora assume come ingresso gli argomenti dello script o lo standard input
- Gli argomenti *inplace* e *backup* servono per salvare il vecchio file e sostituirlo con il risultato dell'elaborazione
- *openhook* serve per specificare una funzione alternativa per l'apertura dei file

# La libreria **fileinput**

- Spesso è necessario leggere un file di testo linea per linea
- La libreria fileinput fornisce un'interfaccia adatta per questi casi
- $\bullet$  La chiamata base è la funzione  $\mathsf{input}()$ :

```
fileinput.input(files=None, inplace=False,
 backup=''
, bufsize=0, mode='r',
```

```
 openhook=None)
```
- Percorre linea per linea una sequenza di file
- Se non si specifica nessuna sequenza allora assume come ingresso gli argomenti dello script o lo standard input
- Gli argomenti *inplace* e *backup* servono per salvare il vecchio file e sostituirlo con il risultato dell'elaborazione
- *openhook* serve per specificare una funzione alternativa per l'apertura dei file

## Esempi con **fileinput**

• Con input da file singolo:

import fileinput for line in fileinput.input('spam.txt'): print(line)

- Con input dagli argomenti (*sys.argv*): for line in fileinput.input(): *process*(line)
- Con elenco e uso dei contesti:

```
myfiles = ('spam.txt', 'eggs.txt')
with fileinput.input(files=myfiles) as f:
     for line in f:
         process(line)
```
# API di **fileinput**

- La libreria comprende funzioni per controllare la lettura dei file:
	- fileinput.filename(): ritorna il nome del file attivo
	- fileinput.fileno(): ritorna il descrittore del file aperto, -1 se non ce nessun file aperto
	- fileinput.lineno(): ritorna il contatore cumulativo
	- fileinput.filelineno(): ritorna il contatore di linee del file
	- fileinput.isfirstline(): ritorna True se sta leggendo la prima linea del file
	- fileinput.isstdin(): True se la linea è letta da sys.stdin
	- fileinput.nextfile(): chiude il file corrente con l'iterazione in corso
	- fileinput.close(): chiude l'intera sequenza di file

# La libreria **stat**

• Questa libreria serve per interpretare i risultati delle funzioni *os.stat*, *os.fstat* e *os.lstat*:

```
import os, stat
```

```
mode = os.stat(pathname).st_mode
```
- È composta solo da funzioni di test o costanti per la verifica dello stato ritornato
- Dalla versione 3.4 la libreria è implementata con parte retrostante in C
- <https://docs.python.org/3/library/stat.html>

### Esempi d'uso di **stat**

```
>>> import os, stat
>>> fstat = os.stat('testfile')
>>> fstat
posix.stat_result(st_mode=33188, st_ino=262148, st_dev=64770, st_nlink=1, 
st uid=1419, st gid=800, st size=0, st atime=1454388405, st mtime=1454388405,
st_ctime=1454388405)
>>> dict(fstat)
>>> dir(fstat)
['__add__', '__class__', ... , 'n_fields', 'n_sequence_fields', 
'n_unnamed_fields', 'st_atime', 'st_blksize', 'st_blocks', 'st_ctime', 
'st_dev', 'st_gid', 'st_ino', 'st_mode', 'st_mtime', 'st_nlink', 'st_rdev', 
'st size', 'st uid']
>>> fstat[stat.ST_MTIME]
1454388405
>>> fstat.st mtime
1454388405.8790548
\rightarrow>>> stat.S ISREG(fstat.st mode)
True
```
## La libreria **filecmp**

• Serve a comparare file e directory:

filecmp.cmp(*f1*, *f2*, *shallow*=*True*)

- Compara due file, tornando *True* se i file sono identici
- Con *shallow=True* l'eguaglianza dei due stat può essere ritenuta sufficiente

filecmp.cmpfiles(*dir1*, *dir2*, *common*, *shallow*=*True*)

– Compara i files in due directory i cui nomi sono determinati dalla lista *common*. La comparazione avviene per coppie corrispondenti.

filecmp.dircmp(*a*, *b*, *ignore*=*None*, *hide*=*None*)

- Classe che serve a costruire un comparatore tra due directory. I parametri opzionali sono liste che servono per specificare liste di nomi da ignorare (default v3.4+: filecmp.DEFAULT\_IGNORES) e da nascondere (in genere '.' e '..').
- La comparazione usa una cache per memorizzare i confronti
- Per ripulire la cache c'è un'apposita chiamata:
	- filecmp.clear\_cache()

## Esempi d'uso di **filecmp**

```
>>> os.system('cp -p testfile testfile2')
```

```
0
>>> filecmp.cmp('testfile', 'testfile2')
True
from filecmp import dircmp
def print diff files(dcmp):
    for name in dcmp.diff files:
         print("diff_file %s found in %s and %s" % (name, 
               dcmp.left, dcmp.right))
    for sub dcmp in dcmp.subdirs.values():
        print diff files(sub dcmp)
```

```
>>> dcmp = dircmp('dir1', 'dir2')
```

```
>>> print_diff_files(dcmp)
```
# La libreria **tempfile**

• Permette di creare file temporanei:

```
tempfile.TemporaryFile(mode='w+b', buffering=None, 
encoding=None, newline=None, suffix=''
, prefix='tmp', dir=None)
```
– Crea un file temporaneo. Ritorna un oggetto file. Il file viene eliminato quando il file viene chiuso o l'oggetto viene rimosso dalla memoria.

#### tempfile.NamedTemporaryFile(...)

– Identica alla precedente solo che il file creato sarà visibile a livello di file system con un nome, reperibile attraverso l'attributo *name* dell'oggetto file ritornato.

#### tempfile.SpooledTemporaryFile(*max\_size*=*0*, ...)

– Identica alle precedenti ad esclusione che il file temporaneo viene tenuto in memoria per quanto è possibile. Il passaggio su disco è definitivo e avviene se il file supera la dimensione indicata da max\_size o viene fatta una chiamata fileno(). C'è anche un metodo apposito rollover() aggiunto allo scopo per questo tipo di file.

tempfile.gettempdir(): ritorna il path della directory temporanea

tempfile.gettempprefix(): ritorna il prefisso usato per creare i file temporanei

## Esempio d'uso di **tempfile**

>>> import tempfile

```
>>> tempfile.gettempprefix()
```
'tmp'

```
>>> tempfile.gettempdir()
```
'/tmp'

```
>>> filetemp = tempfile.NamedTemporaryFile()
```
>>> filetemp.name

```
'/tmp/tmpwaiu8v0u'
```

```
>>> filetemp.write(b"Dati da scrivere")
```
16

```
>>> filetemp.seek(0)
```
#### 0

```
>>> filetemp.read()
b'Dati da scrivere'
>>> filetemp.close() # Il file viene automaticamente rimosso ...
```
# La libreria glob

• La libreria glob riproduce un *listing* sui pathname che rispettano uno specifico pattern

### glob.glob(*pathname*, *recursive*=*False*)

- Ritorna una lista dei path che corrispondono al pathname specificato. Il pathname può essere assoluto o relativo e può contenere i caratteri *shell wildcard* per corrispondenze multiple.
- Il parametro *recursive* è stato introdotto in Python 3.5.

### glob.iglob(*pathname*, *recursive*=*False*)

– Come glob ma ritorna un iteratore invece di una lista

### glob.escape(*pathname*)

– Introdotta in Python 3.4. Effettua un escape dei caratteri speciali usati nei path ('\*', '?', '[').

## Esempi d'uso di **glob**

>>> import glob

```
>>> glob.escape('/file[nome1]/?/nome2/*')
```
- '/file[[]nome1]/[?]/nome2/[\*]'
- >>> glob.glob('/var/log/')

['/var/log/']

```
>>> glob.glob('/var/log/*.log')
```

```
['/var/log/hawkey.log', 
'/var/log/java_install.log', 
'/var/log/dnf.log', '/var/log/Xorg.0.log', 
'/var/log/dnf.rpm.log', '/var/log/boot.log', 
'/var/log/dnf.librepo.log', '/var/log/yum.log', 
'/var/log/wpa_supplicant.log']
```
# La libreria **fnmatch**

• Questa libreria implementa un pattern matching sui nomi dei file

```
fnmatch.fnmatch(filename, pattern)
```
– Ritorna True se il nome del file corrisponde al pattern specificato, ritorna False altrimenti.

fnmatch.fnmatchcase(*filename*, *pattern*)

– Come fnmatch ma con comparazione case-sensitive

#### fnmatch.filter(*names*, *pattern*)

– Effettua un filtro su una sequenza di nomi, in forma più efficiente di: [n for n in names if fnmatch(n, pattern)]

### fnmatch.translate(*pattern*)

– Converte il pattern in espressione regolare ...

### Esempio d'uso di **fnmatch**

- >>> import os, fnmatch
- >>> for filename in os.listdir('/var/log'):
- ... if fnmatch.fnmatch(filename, '\*.log'):
- ... print(filename)

```
...
```
hawkey.log

java\_install.log

dnf.log

Xorg.0.log

dnf.rpm.log

boot.log

dnf.librepo.log

yum.log

wpa\_supplicant.log

# La libreria **linecache**

• Implementa una cache intermedia per l'accesso di tipo random ai file

#### linecache.getline(*filename*, *lineno*, *module\_globals*=*None*)

– Ritorna la linea *lineno* dal file specificato. Ritorna stringa non vuota (almeno '\n' ...) se l'operazione ha successo, altrimenti ritorna una stringa vuota. Il file viene cercato secondo il path specificato e secondo i sys.path, o in alternativa nell'elenco specificato da *module\_globals* (uno zip o altra sorgente non legata al filesystem).

### linecache.clearcache()

#### linecache.checkcache(*filename*=*None*)

– Effettua un check di validità della cache

#### linecache.lazycache(*filename*, *module\_globals*)

– Effettua un precaricamento nella cache di dati dell'oggetto da zip o altra sorgente

## La libreria **shutil**

● Questa libreria offre operazioni di alto livello sui file, in particolare per quanto riguarda copia e rimozione

```
shutil.copy(src, dst, follow_symlinks=True)
```
– Copia il file sorgente sulla destinazione. Il parametro *follow\_symlinks* è stato aggiunto in Python 3.

```
shutil.copy2(src, dst, follow_symlinks=True)
```
– Come copy, ma cerca di preservare tutti i metadati.

```
shutil.move(src, dst, copy_function=copy2)
```
– Muove un file usando una specifica modalità di copia

```
shutil.copytree(src, dst, symlinks=False, ignore=None, 
copy_function=copy2, ignore_dangling_symlinks=False)
```
– Copia un'intero albero di una directory su un path di destinazione. Non sovrascrive se la destinazione esiste già.

```
shutil.rmtree(path, ignore_errors=False, onerror=None)
shutil.disk_usage(path)
shutil.chown(path, user=None, group=None)
shutil.which(cmd, mode=os.F_OK | os.X_OK, path=None)
```
• Riferimento: <https://docs.python.org/3./library/shutil.html>

# Libreria **io**

- Questa libreria mette a disposizione una serie di strumenti per lo streaming input/output:
- Libreria introdotta in Python 3 con backport anche per le versioni 2.6 e 2.7
	- In Python 2 StringIO era definita in un'omonima libreria StringIO, rimossa in Python 3

### io.StringIO(*initial\_value*=*''* , *newline*=*'\n'*)

– per I/O formato testo in memoria. Il valore iniziale è una stringa. Il parametro *newline* definisce come considerare il fine linea.

### io.BytesIO([*initial\_bytes*])

- per I/O binario in memoria
- Riferimento alle API: <https://docs.python.org/3/library/io.html>

## Esempio di StringIO

import io

```
output = io.StringIO()output.write('First line.\n')
print('Second line.', file=output)
```

```
# Retrieve file contents -- this will be
# 'First line.\nSecond line.\n'
contents = output.getvalue()
```

```
# Close object and discard memory buffer --
# .getvalue() will now raise an exception.
output.close()
```